PDF

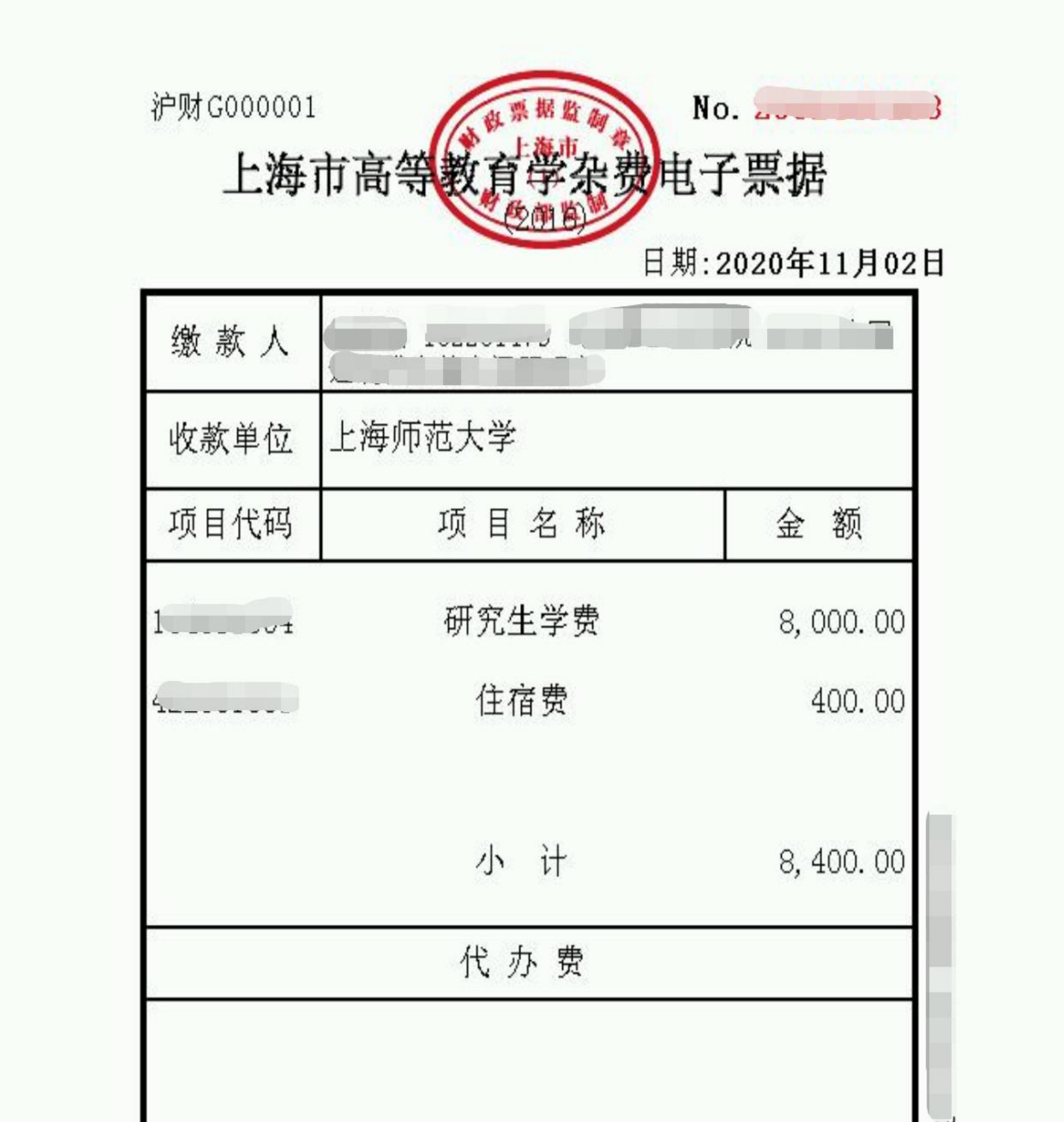

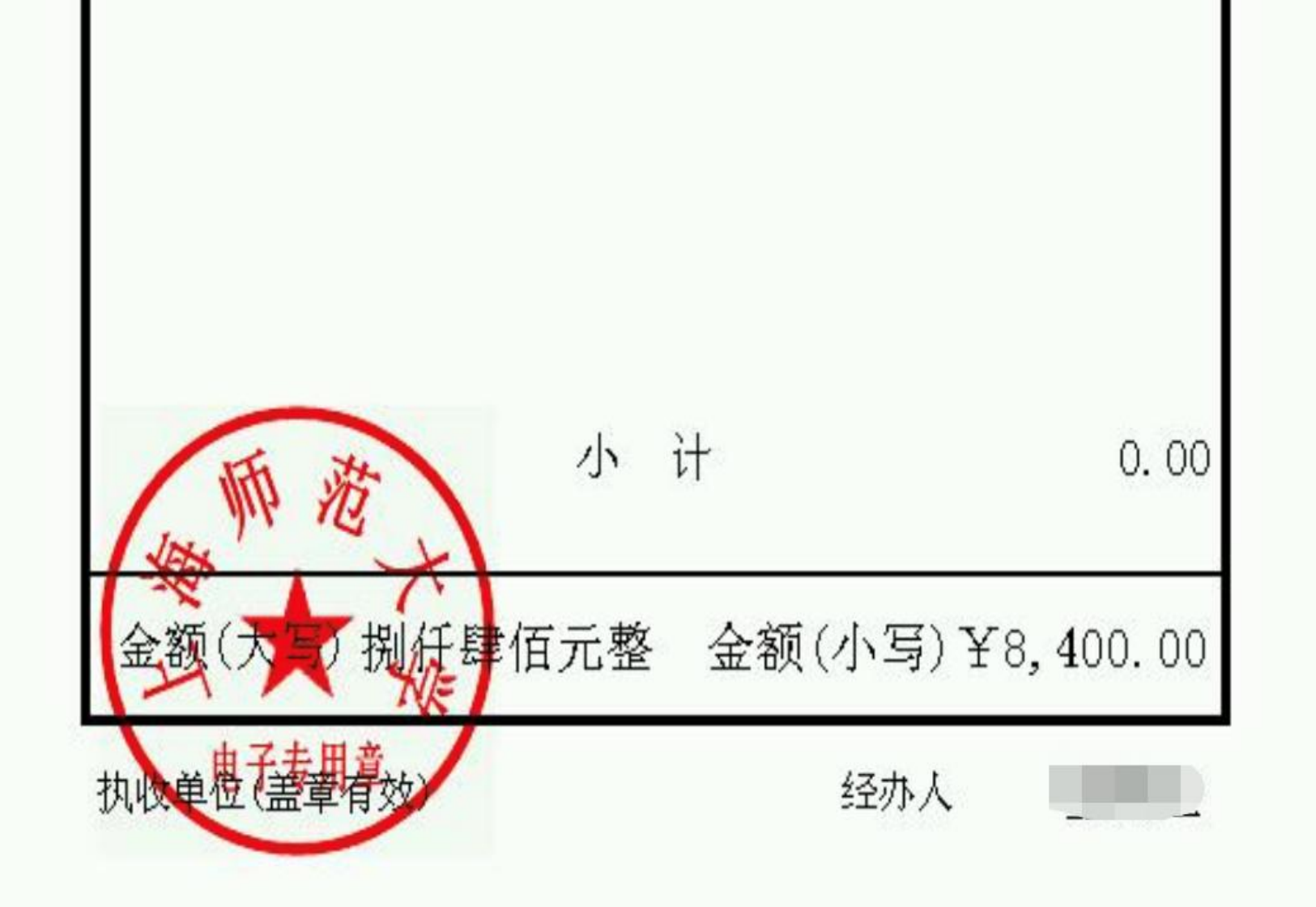